# **PageSpeed Insights**

#### **Mobile**

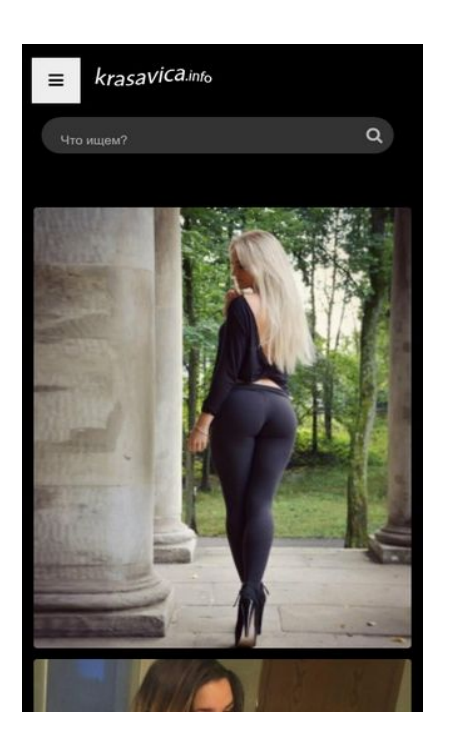

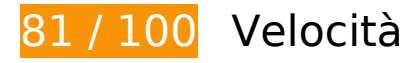

 **Soluzioni da implementare:** 

# **Ottimizza immagini**

La corretta formattazione e compressione delle immagini può far risparmiare parecchi byte di dati.

[Ottimizza le immagini seguenti](http://www.review.netguides.eu/redirect.php?url=https%3A%2F%2Fdevelopers.google.com%2Fspeed%2Fdocs%2Finsights%2FOptimizeImages) per ridurne le dimensioni di 135,8 KiB (riduzione del 19%).

- La compressione di http://krasavica.info/src.php?src=https://krasavica.info/uploads/posts/20 19-09/thumbs/1567706925\_devushki-v-bodi-seksualnye-1.jpg&w=300 potrebbe consentire di risparmiare 9,1 KiB (riduzione del 21%).
- La compressione di http://krasavica.info/src.php?src=https://krasavica.info/uploads/posts/20 19-09/1567630152\_devushki-v-platkah-i-kosynkah-seksualnye-1.jpg&w=300 potrebbe consentire di risparmiare 8 KiB (riduzione del 20%).
- La compressione di http://krasavica.info/src.php?src=https://krasavica.info/uploads/posts/20 19-09/1568909781\_super-telki-instagramm-1.jpg&w=300 potrebbe consentire di risparmiare 7,6 KiB (riduzione del 19%).
- La compressione di http://krasavica.info/src.php?src=https://krasavica.info/uploads/posts/20

#### **Mobile**

19-09/1567706427\_devushki-v-kozhe-seksualnye-1.jpg&w=300 potrebbe consentire di risparmiare 7,5 KiB (riduzione del 20%).

- La compressione di http://krasavica.info/src.php?src=https://krasavica.info/uploads/posts/20 19-09/1568910533\_popki-v-losinah-instagramm-krasivye-1.jpg&w=300 potrebbe consentire di risparmiare 6 KiB (riduzione del 18%).
- La compressione di http://krasavica.info/src.php?src=https://krasavica.info/uploads/posts/20 19-09/thumbs/1567637642\_devushki-s-pticami-seksualnye-1.jpg&w=300 potrebbe consentire di risparmiare 5,7 KiB (riduzione del 22%).
- La compressione di http://krasavica.info/src.php?src=https://krasavica.info/uploads/posts/20 19-09/thumbs/1567697127\_devushki-na-dache-seksualnye-2.jpg&w=300 potrebbe consentire di risparmiare 5,4 KiB (riduzione del 21%).
- La compressione di http://krasavica.info/src.php?src=https://krasavica.info/uploads/posts/20 19-09/thumbs/1568296288\_devushki-v-lesu-seksualnye-1.jpg&w=300 potrebbe consentire di risparmiare 4,9 KiB (riduzione del 22%).
- La compressione di http://krasavica.info/src.php?src=https://krasavica.info/uploads/posts/20 19-09/1568722191\_seksualnye-devushki-v-shelkovom-bele-2.jpg&w=300 potrebbe consentire di risparmiare 4,9 KiB (riduzione del 18%).
- La compressione di http://krasavica.info/src.php?src=https://krasavica.info/uploads/posts/20 19-09/1568904878\_gorjachie-popki-instagramm-1.jpg&w=300 potrebbe consentire di risparmiare 4,9 KiB (riduzione del 18%).
- La compressione di http://krasavica.info/src.php?src=https://krasavica.info/uploads/posts/20 19-09/thumbs/1567693128\_devushki-na-sene-seksualnye-1.jpg&w=300 potrebbe consentire di risparmiare 4,7 KiB (riduzione del 21%).
- La compressione di http://krasavica.info/src.php?src=https://krasavica.info/uploads/posts/20 19-09/1568395494\_devushki-v-metro-seksualnye-3.jpg&w=300 potrebbe consentire di risparmiare 4,7 KiB (riduzione del 20%).
- La compressione di http://krasavica.info/src.php?src=https://krasavica.info/uploads/posts/20 19-09/thumbs/1567696258\_devushki-na-moto-seksualnye-2.jpg&w=300 potrebbe consentire di risparmiare 4,6 KiB (riduzione del 21%).
- La compressione di http://krasavica.info/src.php?src=https://krasavica.info/uploads/posts/20 19-09/thumbs/1567627972\_devushki-na-velosipede-seksualnye-njukrasivye-112.jpg&w=300 potrebbe consentire di risparmiare 4,5 KiB (riduzione del 20%).
- La compressione di http://krasavica.info/src.php?src=https://krasavica.info/uploads/posts/20 19-09/1568885941\_zhenskoe-telo-instagramm-1.jpg&w=300 potrebbe consentire di risparmiare 4,2 KiB (riduzione del 17%).
- La compressione di http://krasavica.info/src.php?src=https://krasavica.info/uploads/posts/20 19-09/thumbs/1567681782\_devushki-na-pljazhe-seksualnye-1.jpg&w=300 potrebbe consentire di risparmiare 4,2 KiB (riduzione del 20%).
- La compressione di http://krasavica.info/src.php?src=https://krasavica.info/uploads/posts/20 19-09/1568722170\_krasivye-sportivnye-devushki-seksualnye-1.jpg&w=300 potrebbe consentire di risparmiare 4,2 KiB (riduzione del 17%).
- La compressione di http://krasavica.info/src.php?src=https://krasavica.info/uploads/posts/20

#### **Mobile**

19-09/thumbs/1568364969\_seksualnye-devushki-na-skale-2.jpg&w=300 potrebbe consentire di risparmiare 4 KiB (riduzione del 19%).

- La compressione di http://krasavica.info/src.php?src=https://krasavica.info/uploads/posts/20 19-09/thumbs/1567685016\_devushki-na-zhare-seksualnye-1.jpg&w=300 potrebbe consentire di risparmiare 3,9 KiB (riduzione del 20%).
- La compressione di http://krasavica.info/src.php?src=https://krasavica.info/uploads/posts/20 19-09/1567701236\_devushki-v-bane-seksualnye-1.jpg&w=300 potrebbe consentire di risparmiare 3,4 KiB (riduzione del 19%).
- La compressione di http://krasavica.info/src.php?src=https://krasavica.info/uploads/posts/20 19-09/thumbs/1567695013\_devushki-na-jahte-seksualnye-2.jpg&w=300 potrebbe consentire di risparmiare 3,4 KiB (riduzione del 18%).
- La compressione di http://krasavica.info/src.php?src=https://krasavica.info/uploads/posts/20 19-09/1568910216\_devki-v-dushe-instagramm-15.jpg&w=300 potrebbe consentire di risparmiare 3,3 KiB (riduzione del 17%).
- La compressione di http://krasavica.info/src.php?src=https://krasavica.info/uploads/posts/20 19-09/thumbs/1567705859\_devushki-v-ochkah-seksualnye-1.jpg&w=300 potrebbe consentire di risparmiare 3,2 KiB (riduzione del 18%).
- La compressione di http://krasavica.info/src.php?src=https://krasavica.info/uploads/posts/20 19-09/thumbs/1568883941\_stojachaja-grud-instagramm-2.jpg&w=300 potrebbe consentire di risparmiare 3,1 KiB (riduzione del 16%).
- La compressione di http://krasavica.info/src.php?src=https://krasavica.info/uploads/posts/20 19-09/thumbs/1567693928\_devushki-na-reke-seksualnye-1.jpg&w=300 potrebbe consentire di risparmiare 2,9 KiB (riduzione del 19%).
- La compressione di http://krasavica.info/src.php?src=https://krasavica.info/uploads/posts/20 19-09/thumbs/1567692222\_devushki-na-bmv-seksualnye-2.jpg&w=300 potrebbe consentire di risparmiare 2,8 KiB (riduzione del 18%).
- La compressione di http://krasavica.info/src.php?src=https://krasavica.info/uploads/posts/20 19-09/thumbs/1568884271\_devushki-v-kolgotkah-instagramm-1.jpg&w=300 potrebbe consentire di risparmiare 2,4 KiB (riduzione del 17%).
- La compressione di http://krasavica.info/src.php?src=https://krasavica.info/uploads/posts/20 19-09/thumbs/1567685787\_devushki-na-more-seksualnye-1.jpg&w=300 potrebbe consentire di risparmiare 2,4 KiB (riduzione del 18%).
- La compressione di http://krasavica.info/src.php?src=https://krasavica.info/uploads/posts/20 19-09/thumbs/1568886248\_sladkie-popki-instagramm-1.jpg&w=300 potrebbe consentire di risparmiare 2,2 KiB (riduzione del 17%).
- La compressione di http://krasavica.info/src.php?src=https://krasavica.info/uploads/posts/20 19-09/thumbs/1567694536\_devushki-na-okne-seksualnye-1.jpg&w=300 potrebbe consentire di risparmiare 1,9 KiB (riduzione del 17%).
- La compressione di http://krasavica.info/src.php?src=https://krasavica.info/uploads/posts/20 19-09/thumbs/1567632640\_krasivaja-grud-devushek-doma-2.jpg&w=300 potrebbe consentire di risparmiare 1,8 KiB (riduzione del 16%).

# **Possibili soluzioni:**

## **Minimizza JavaScript**

La compattazione del codice JavaScript può far risparmiare parecchi byte di dati e può velocizzare download, analisi e tempo di esecuzione.

[Minimizza JavaScript](http://www.review.netguides.eu/redirect.php?url=https%3A%2F%2Fdevelopers.google.com%2Fspeed%2Fdocs%2Finsights%2FMinifyResources) per le seguenti risorse al fine di ridurne le dimensioni di 215 B (riduzione del 12%).

La minimizzazione di http://krasavica.info/templates/kracavica/js/libs.js potrebbe consentire di risparmiare 215 B (riduzione del 12%) dopo la compressione.

# **Elimina JavaScript e CSS che bloccano la visualizzazione nei contenuti above-the-fold**

La tua pagina presenta 1 risorse CSS di blocco. Ciò causa un ritardo nella visualizzazione della pagina.

Non è stato possibile visualizzare alcun contenuto above-the-fold della pagina senza dover attendere il caricamento delle seguenti risorse. Prova a rimandare o a caricare in modo asincrono le risorse di blocco oppure incorpora le parti fondamentali di tali risorse direttamente nel codice HTML.

[Ottimizza la pubblicazione CSS](http://www.review.netguides.eu/redirect.php?url=https%3A%2F%2Fdevelopers.google.com%2Fspeed%2Fdocs%2Finsights%2FOptimizeCSSDelivery) degli elementi seguenti:

http://krasavica.info/templates/kracavica/style/styles.css

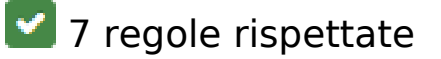

**Evita reindirizzamenti delle pagine di destinazione**

#### **Mobile**

La tua pagina non ha reindirizzamenti. Leggi ulteriori informazioni su [come evitare reindirizzamenti](http://www.review.netguides.eu/redirect.php?url=https%3A%2F%2Fdevelopers.google.com%2Fspeed%2Fdocs%2Finsights%2FAvoidRedirects) [delle pagine di destinazione](http://www.review.netguides.eu/redirect.php?url=https%3A%2F%2Fdevelopers.google.com%2Fspeed%2Fdocs%2Finsights%2FAvoidRedirects).

## **Abilita la compressione**

La compressione è attiva. Leggi ulteriori informazioni sull'[attivazione della compressione.](http://www.review.netguides.eu/redirect.php?url=https%3A%2F%2Fdevelopers.google.com%2Fspeed%2Fdocs%2Finsights%2FEnableCompression)

# **Sfrutta il caching del browser**

Hai attivato la memorizzazione nella cache del browser. Scopri ulteriori [consigli sulla](http://www.review.netguides.eu/redirect.php?url=https%3A%2F%2Fdevelopers.google.com%2Fspeed%2Fdocs%2Finsights%2FLeverageBrowserCaching) [memorizzazione nella cache del browser.](http://www.review.netguides.eu/redirect.php?url=https%3A%2F%2Fdevelopers.google.com%2Fspeed%2Fdocs%2Finsights%2FLeverageBrowserCaching)

## **Riduci tempo di risposta del server**

Il tuo server ha risposto rapidamente. Leggi ulteriori informazioni sull'[ottimizzazione del tempo di](http://www.review.netguides.eu/redirect.php?url=https%3A%2F%2Fdevelopers.google.com%2Fspeed%2Fdocs%2Finsights%2FServer) [risposta del server.](http://www.review.netguides.eu/redirect.php?url=https%3A%2F%2Fdevelopers.google.com%2Fspeed%2Fdocs%2Finsights%2FServer)

## **Minimizza CSS**

Il tuo CSS è minimizzato. Leggi ulteriori informazioni su [come minimizzare i CSS.](http://www.review.netguides.eu/redirect.php?url=https%3A%2F%2Fdevelopers.google.com%2Fspeed%2Fdocs%2Finsights%2FMinifyResources)

#### **Minimizza HTML**

Il tuo HTML è minimizzato. Leggi ulteriori informazioni su [come minimizzare l'HTML.](http://www.review.netguides.eu/redirect.php?url=https%3A%2F%2Fdevelopers.google.com%2Fspeed%2Fdocs%2Finsights%2FMinifyResources)

# **Dai la priorità ai contenuti visibili**

I tuoi contenuti above the fold presentano priorità corrette. Leggi ulteriori informazioni sull'[assegnazione di priorità ai contenuti visibili.](http://www.review.netguides.eu/redirect.php?url=https%3A%2F%2Fdevelopers.google.com%2Fspeed%2Fdocs%2Finsights%2FPrioritizeVisibleContent)

**100 / 100** Esperienza utente

 **5 regole rispettate** 

# **Evita plug-in**

Risulta che la tua pagina non utilizzi plug-in. Questo impedisce ai contenuti di essere utilizzati su molte piattaforme. Scopri ulteriori informazioni sull'importanza di [evitare i plug-in.](http://www.review.netguides.eu/redirect.php?url=https%3A%2F%2Fdevelopers.google.com%2Fspeed%2Fdocs%2Finsights%2FAvoidPlugins)

# **Configura la viewport**

Per la pagina è stata specificata una viewport corrispondente alle dimensioni del dispositivo che consente la corretta visualizzazione della pagina su tutti i dispositivi. Leggi ulteriori informazioni sulla [configurazione di viewport.](http://www.review.netguides.eu/redirect.php?url=https%3A%2F%2Fdevelopers.google.com%2Fspeed%2Fdocs%2Finsights%2FConfigureViewport)

## **Imposta le dimensioni per la visualizzazione**

I contenuti della pagina rientrano nella visualizzazione. Scopri ulteriori informazioni su come [adattare le dimensioni dei contenuti alla visualizzazione.](http://www.review.netguides.eu/redirect.php?url=https%3A%2F%2Fdevelopers.google.com%2Fspeed%2Fdocs%2Finsights%2FSizeContentToViewport)

# **Imposta dimensioni appropriate per target tocco**

Tutti i link/pulsanti della pagina sono abbastanza grandi per consentire a un utente di toccarli facilmente sul touchscreen. Leggi ulteriori informazioni sulle [dimensioni appropriate dei target dei](http://www.review.netguides.eu/redirect.php?url=https%3A%2F%2Fdevelopers.google.com%2Fspeed%2Fdocs%2Finsights%2FSizeTapTargetsAppropriately) [tocchi.](http://www.review.netguides.eu/redirect.php?url=https%3A%2F%2Fdevelopers.google.com%2Fspeed%2Fdocs%2Finsights%2FSizeTapTargetsAppropriately)

## **Utilizza dimensioni di carattere leggibili**

Il testo della pagina è leggibile. Leggi ulteriori informazioni sull'[utilizzo di dimensioni di carattere](http://www.review.netguides.eu/redirect.php?url=https%3A%2F%2Fdevelopers.google.com%2Fspeed%2Fdocs%2Finsights%2FUseLegibleFontSizes) [leggibili.](http://www.review.netguides.eu/redirect.php?url=https%3A%2F%2Fdevelopers.google.com%2Fspeed%2Fdocs%2Finsights%2FUseLegibleFontSizes)

**Velocità**

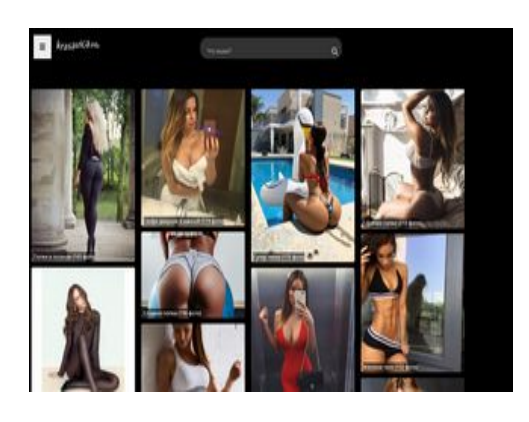

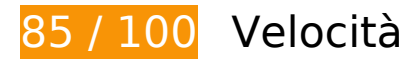

*B* Soluzioni da implementare:

# **Ottimizza immagini**

La corretta formattazione e compressione delle immagini può far risparmiare parecchi byte di dati.

[Ottimizza le immagini seguenti](http://www.review.netguides.eu/redirect.php?url=https%3A%2F%2Fdevelopers.google.com%2Fspeed%2Fdocs%2Finsights%2FOptimizeImages) per ridurne le dimensioni di 135,8 KiB (riduzione del 19%).

- La compressione di http://krasavica.info/src.php?src=https://krasavica.info/uploads/posts/20 19-09/thumbs/1567706925\_devushki-v-bodi-seksualnye-1.jpg&w=300 potrebbe consentire di risparmiare 9,1 KiB (riduzione del 21%).
- La compressione di http://krasavica.info/src.php?src=https://krasavica.info/uploads/posts/20 19-09/1567630152\_devushki-v-platkah-i-kosynkah-seksualnye-1.jpg&w=300 potrebbe consentire di risparmiare 8 KiB (riduzione del 20%).
- La compressione di http://krasavica.info/src.php?src=https://krasavica.info/uploads/posts/20 19-09/1568909781\_super-telki-instagramm-1.jpg&w=300 potrebbe consentire di risparmiare 7,6 KiB (riduzione del 19%).
- La compressione di http://krasavica.info/src.php?src=https://krasavica.info/uploads/posts/20 19-09/1567706427\_devushki-v-kozhe-seksualnye-1.jpg&w=300 potrebbe consentire di risparmiare 7,5 KiB (riduzione del 20%).
- La compressione di http://krasavica.info/src.php?src=https://krasavica.info/uploads/posts/20 19-09/1568910533\_popki-v-losinah-instagramm-krasivye-1.jpg&w=300 potrebbe consentire di risparmiare 6 KiB (riduzione del 18%).
- La compressione di http://krasavica.info/src.php?src=https://krasavica.info/uploads/posts/20 19-09/thumbs/1567637642\_devushki-s-pticami-seksualnye-1.jpg&w=300 potrebbe consentire di risparmiare 5,7 KiB (riduzione del 22%).
- La compressione di http://krasavica.info/src.php?src=https://krasavica.info/uploads/posts/20 19-09/thumbs/1567697127\_devushki-na-dache-seksualnye-2.jpg&w=300 potrebbe consentire di risparmiare 5,4 KiB (riduzione del 21%).

- La compressione di http://krasavica.info/src.php?src=https://krasavica.info/uploads/posts/20 19-09/thumbs/1568296288\_devushki-v-lesu-seksualnye-1.jpg&w=300 potrebbe consentire di risparmiare 4,9 KiB (riduzione del 22%).
- La compressione di http://krasavica.info/src.php?src=https://krasavica.info/uploads/posts/20 19-09/1568722191\_seksualnye-devushki-v-shelkovom-bele-2.jpg&w=300 potrebbe consentire di risparmiare 4,9 KiB (riduzione del 18%).
- La compressione di http://krasavica.info/src.php?src=https://krasavica.info/uploads/posts/20 19-09/1568904878\_gorjachie-popki-instagramm-1.jpg&w=300 potrebbe consentire di risparmiare 4,9 KiB (riduzione del 18%).
- La compressione di http://krasavica.info/src.php?src=https://krasavica.info/uploads/posts/20 19-09/thumbs/1567693128\_devushki-na-sene-seksualnye-1.jpg&w=300 potrebbe consentire di risparmiare 4,7 KiB (riduzione del 21%).
- La compressione di http://krasavica.info/src.php?src=https://krasavica.info/uploads/posts/20 19-09/1568395494\_devushki-v-metro-seksualnye-3.jpg&w=300 potrebbe consentire di risparmiare 4,7 KiB (riduzione del 20%).
- La compressione di http://krasavica.info/src.php?src=https://krasavica.info/uploads/posts/20 19-09/thumbs/1567696258\_devushki-na-moto-seksualnye-2.jpg&w=300 potrebbe consentire di risparmiare 4,6 KiB (riduzione del 21%).
- La compressione di http://krasavica.info/src.php?src=https://krasavica.info/uploads/posts/20 19-09/thumbs/1567627972\_devushki-na-velosipede-seksualnye-njukrasivye-112.jpg&w=300 potrebbe consentire di risparmiare 4,5 KiB (riduzione del 20%).
- La compressione di http://krasavica.info/src.php?src=https://krasavica.info/uploads/posts/20 19-09/1568885941\_zhenskoe-telo-instagramm-1.jpg&w=300 potrebbe consentire di risparmiare 4,2 KiB (riduzione del 17%).
- La compressione di http://krasavica.info/src.php?src=https://krasavica.info/uploads/posts/20 19-09/thumbs/1567681782\_devushki-na-pljazhe-seksualnye-1.jpg&w=300 potrebbe consentire di risparmiare 4,2 KiB (riduzione del 20%).
- La compressione di http://krasavica.info/src.php?src=https://krasavica.info/uploads/posts/20 19-09/1568722170\_krasivye-sportivnye-devushki-seksualnye-1.jpg&w=300 potrebbe consentire di risparmiare 4,2 KiB (riduzione del 17%).
- La compressione di http://krasavica.info/src.php?src=https://krasavica.info/uploads/posts/20 19-09/thumbs/1568364969\_seksualnye-devushki-na-skale-2.jpg&w=300 potrebbe consentire di risparmiare 4 KiB (riduzione del 19%).
- La compressione di http://krasavica.info/src.php?src=https://krasavica.info/uploads/posts/20 19-09/thumbs/1567685016\_devushki-na-zhare-seksualnye-1.jpg&w=300 potrebbe consentire di risparmiare 3,9 KiB (riduzione del 20%).
- La compressione di http://krasavica.info/src.php?src=https://krasavica.info/uploads/posts/20 19-09/1567701236\_devushki-v-bane-seksualnye-1.jpg&w=300 potrebbe consentire di risparmiare 3,4 KiB (riduzione del 19%).
- La compressione di http://krasavica.info/src.php?src=https://krasavica.info/uploads/posts/20 19-09/thumbs/1567695013\_devushki-na-jahte-seksualnye-2.jpg&w=300 potrebbe consentire di risparmiare 3,4 KiB (riduzione del 18%).

- La compressione di http://krasavica.info/src.php?src=https://krasavica.info/uploads/posts/20 19-09/1568910216\_devki-v-dushe-instagramm-15.jpg&w=300 potrebbe consentire di risparmiare 3,3 KiB (riduzione del 17%).
- La compressione di http://krasavica.info/src.php?src=https://krasavica.info/uploads/posts/20 19-09/thumbs/1567705859\_devushki-v-ochkah-seksualnye-1.jpg&w=300 potrebbe consentire di risparmiare 3,2 KiB (riduzione del 18%).
- La compressione di http://krasavica.info/src.php?src=https://krasavica.info/uploads/posts/20 19-09/thumbs/1568883941\_stojachaja-grud-instagramm-2.jpg&w=300 potrebbe consentire di risparmiare 3,1 KiB (riduzione del 16%).
- La compressione di http://krasavica.info/src.php?src=https://krasavica.info/uploads/posts/20 19-09/thumbs/1567693928\_devushki-na-reke-seksualnye-1.jpg&w=300 potrebbe consentire di risparmiare 2,9 KiB (riduzione del 19%).
- La compressione di http://krasavica.info/src.php?src=https://krasavica.info/uploads/posts/20 19-09/thumbs/1567692222\_devushki-na-bmv-seksualnye-2.jpg&w=300 potrebbe consentire di risparmiare 2,8 KiB (riduzione del 18%).
- La compressione di http://krasavica.info/src.php?src=https://krasavica.info/uploads/posts/20 19-09/thumbs/1568884271\_devushki-v-kolgotkah-instagramm-1.jpg&w=300 potrebbe consentire di risparmiare 2,4 KiB (riduzione del 17%).
- La compressione di http://krasavica.info/src.php?src=https://krasavica.info/uploads/posts/20 19-09/thumbs/1567685787\_devushki-na-more-seksualnye-1.jpg&w=300 potrebbe consentire di risparmiare 2,4 KiB (riduzione del 18%).
- La compressione di http://krasavica.info/src.php?src=https://krasavica.info/uploads/posts/20 19-09/thumbs/1568886248\_sladkie-popki-instagramm-1.jpg&w=300 potrebbe consentire di risparmiare 2,2 KiB (riduzione del 17%).
- La compressione di http://krasavica.info/src.php?src=https://krasavica.info/uploads/posts/20 19-09/thumbs/1567694536\_devushki-na-okne-seksualnye-1.jpg&w=300 potrebbe consentire di risparmiare 1,9 KiB (riduzione del 17%).
- La compressione di http://krasavica.info/src.php?src=https://krasavica.info/uploads/posts/20 19-09/thumbs/1567632640\_krasivaja-grud-devushek-doma-2.jpg&w=300 potrebbe consentire di risparmiare 1,8 KiB (riduzione del 16%).

# **Possibili soluzioni:**

## **Minimizza HTML**

La compattazione del codice HTML e dell'eventuale codice JavaScript e CSS incorporato in esso contenuto può far risparmiare parecchi byte di dati e velocizzare i tempi di download e analisi.

[Minimizza HTML](http://www.review.netguides.eu/redirect.php?url=https%3A%2F%2Fdevelopers.google.com%2Fspeed%2Fdocs%2Finsights%2FMinifyResources) per le seguenti risorse al fine di ridurne le dimensioni di 471 B (riduzione del 11%).

La minimizzazione di http://krasavica.info/ potrebbe consentire di risparmiare 471 B (riduzione del 11%) dopo la compressione.

# **Minimizza JavaScript**

La compattazione del codice JavaScript può far risparmiare parecchi byte di dati e può velocizzare download, analisi e tempo di esecuzione.

[Minimizza JavaScript](http://www.review.netguides.eu/redirect.php?url=https%3A%2F%2Fdevelopers.google.com%2Fspeed%2Fdocs%2Finsights%2FMinifyResources) per le seguenti risorse al fine di ridurne le dimensioni di 215 B (riduzione del 12%).

La minimizzazione di http://krasavica.info/templates/kracavica/js/libs.js potrebbe consentire di risparmiare 215 B (riduzione del 12%) dopo la compressione.

## **Elimina JavaScript e CSS che bloccano la visualizzazione nei contenuti above-the-fold**

La tua pagina presenta 1 risorse CSS di blocco. Ciò causa un ritardo nella visualizzazione della pagina.

Non è stato possibile visualizzare alcun contenuto above-the-fold della pagina senza dover attendere il caricamento delle seguenti risorse. Prova a rimandare o a caricare in modo asincrono le risorse di blocco oppure incorpora le parti fondamentali di tali risorse direttamente nel codice HTML.

[Ottimizza la pubblicazione CSS](http://www.review.netguides.eu/redirect.php?url=https%3A%2F%2Fdevelopers.google.com%2Fspeed%2Fdocs%2Finsights%2FOptimizeCSSDelivery) degli elementi seguenti:

http://krasavica.info/templates/kracavica/style/styles.css

 **6 regole rispettate** 

# **Evita reindirizzamenti delle pagine di destinazione**

La tua pagina non ha reindirizzamenti. Leggi ulteriori informazioni su [come evitare reindirizzamenti](http://www.review.netguides.eu/redirect.php?url=https%3A%2F%2Fdevelopers.google.com%2Fspeed%2Fdocs%2Finsights%2FAvoidRedirects) [delle pagine di destinazione](http://www.review.netguides.eu/redirect.php?url=https%3A%2F%2Fdevelopers.google.com%2Fspeed%2Fdocs%2Finsights%2FAvoidRedirects).

# **Abilita la compressione**

La compressione è attiva. Leggi ulteriori informazioni sull'[attivazione della compressione.](http://www.review.netguides.eu/redirect.php?url=https%3A%2F%2Fdevelopers.google.com%2Fspeed%2Fdocs%2Finsights%2FEnableCompression)

# **Sfrutta il caching del browser**

Hai attivato la memorizzazione nella cache del browser. Scopri ulteriori [consigli sulla](http://www.review.netguides.eu/redirect.php?url=https%3A%2F%2Fdevelopers.google.com%2Fspeed%2Fdocs%2Finsights%2FLeverageBrowserCaching) [memorizzazione nella cache del browser.](http://www.review.netguides.eu/redirect.php?url=https%3A%2F%2Fdevelopers.google.com%2Fspeed%2Fdocs%2Finsights%2FLeverageBrowserCaching)

## **Riduci tempo di risposta del server**

Il tuo server ha risposto rapidamente. Leggi ulteriori informazioni sull'[ottimizzazione del tempo di](http://www.review.netguides.eu/redirect.php?url=https%3A%2F%2Fdevelopers.google.com%2Fspeed%2Fdocs%2Finsights%2FServer) [risposta del server.](http://www.review.netguides.eu/redirect.php?url=https%3A%2F%2Fdevelopers.google.com%2Fspeed%2Fdocs%2Finsights%2FServer)

# **Minimizza CSS**

Il tuo CSS è minimizzato. Leggi ulteriori informazioni su [come minimizzare i CSS.](http://www.review.netguides.eu/redirect.php?url=https%3A%2F%2Fdevelopers.google.com%2Fspeed%2Fdocs%2Finsights%2FMinifyResources)

# **Dai la priorità ai contenuti visibili**

I tuoi contenuti above the fold presentano priorità corrette. Leggi ulteriori informazioni sull'[assegnazione di priorità ai contenuti visibili.](http://www.review.netguides.eu/redirect.php?url=https%3A%2F%2Fdevelopers.google.com%2Fspeed%2Fdocs%2Finsights%2FPrioritizeVisibleContent)